## **Set Up Offices**

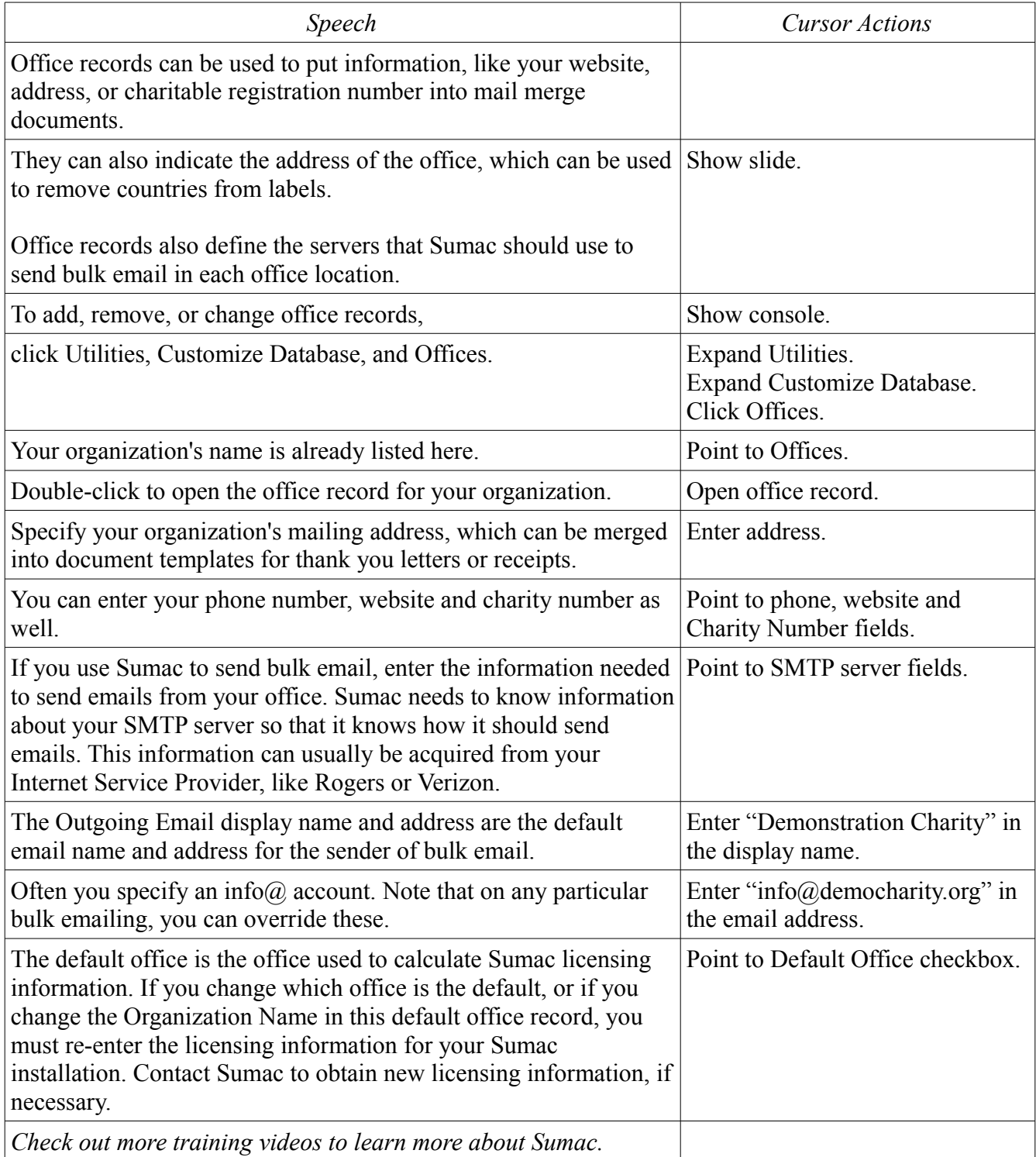